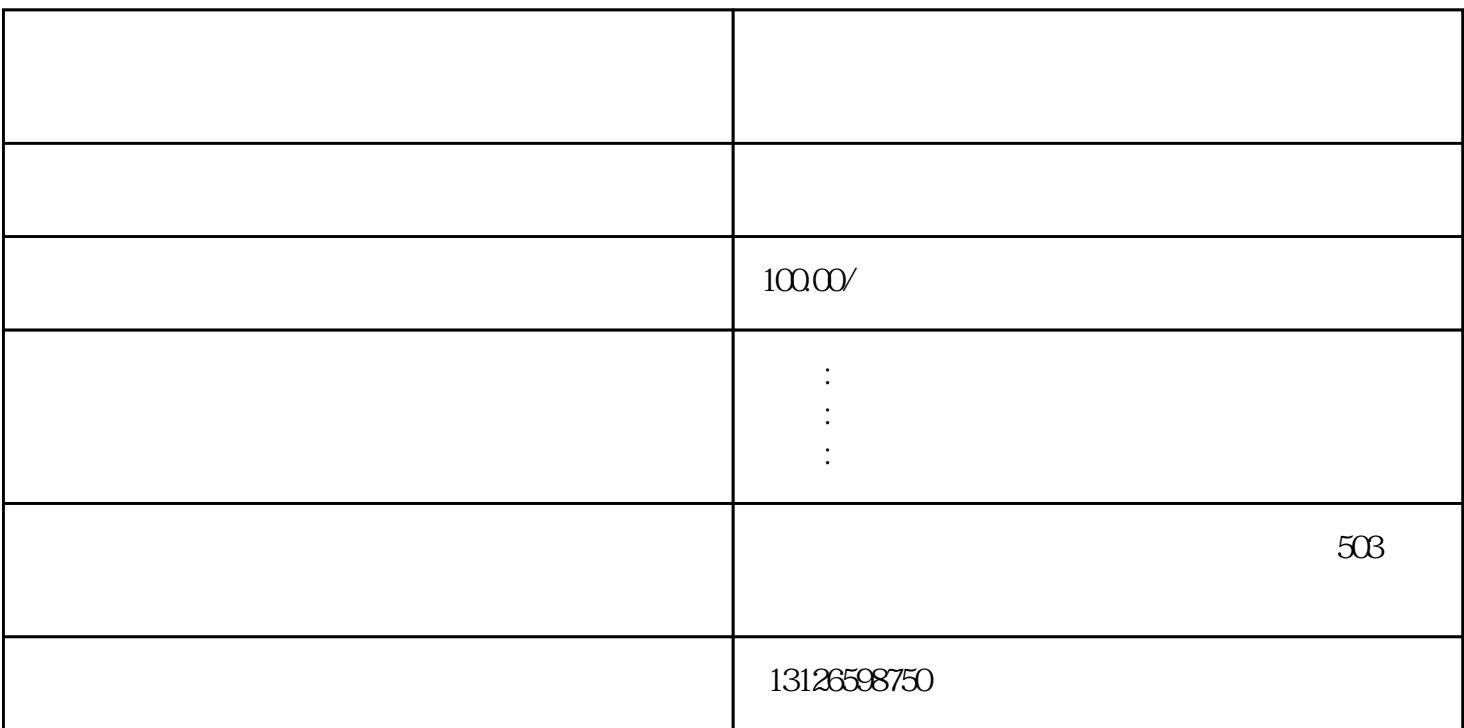

- $1.$
- 
- $2.$
- 
- $3.$
- $4.$
- 
- $5 \thinspace$  13
- $1.$
- $2.$

- $3.$
- 
- 
- $4.$
- $5.$

 $1-3$